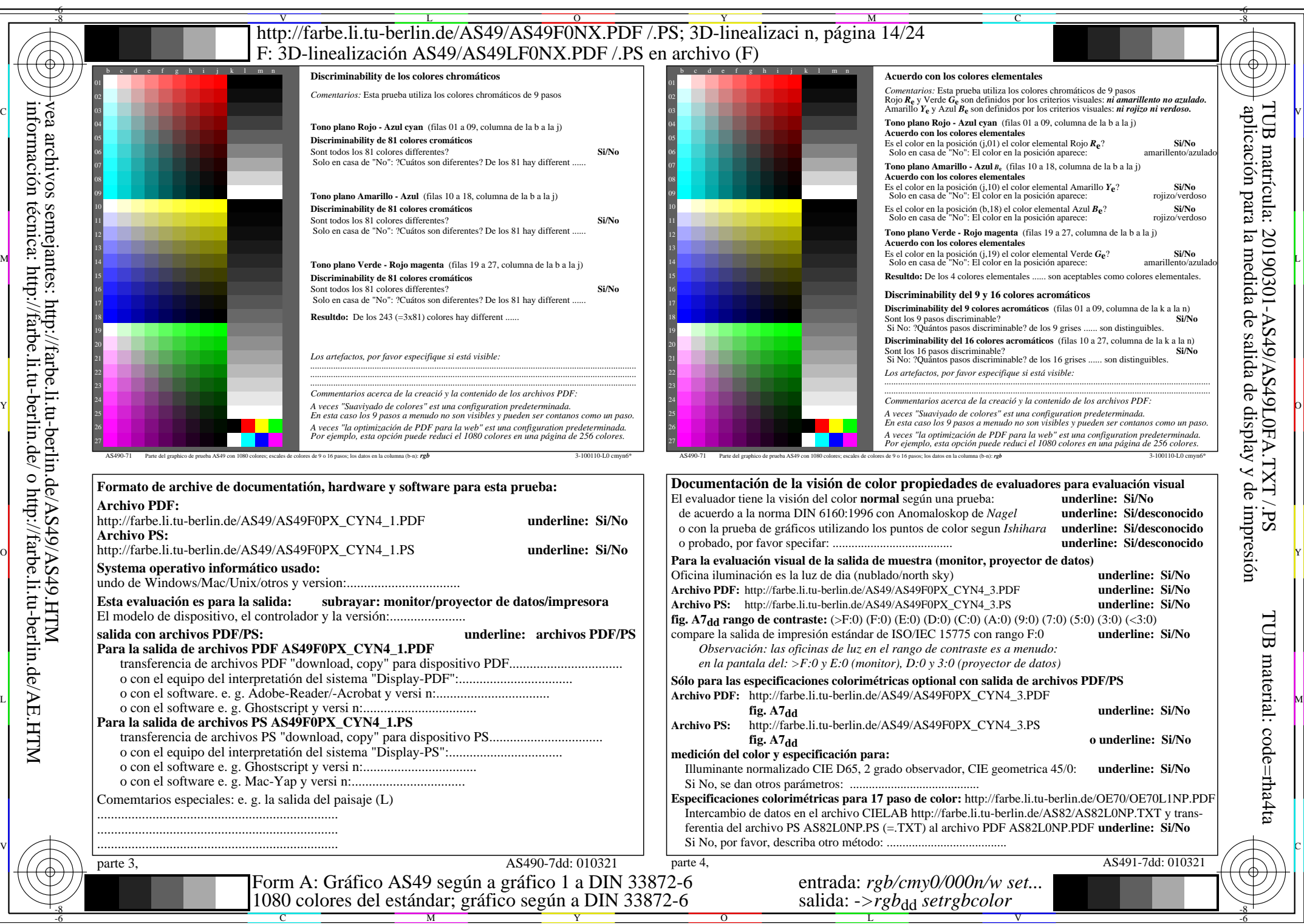

AS49/AS49L0NA.PDF /.PS14/24, *rgb/cmy0/000n/w->rgb<sub>dd</sub> C*YN4 (18:1): *g*p=1,000; *gN*=1,428 http://farbe.li.tu-berlin.de/AS49/AS49F0NX\_CYN4\_2.PDF /.PS